**Split Time Entry Overview**

## COPYRIGHT & TRADEMARKS

Copyright © 1998, 2009, Oracle and/or its affiliates. All rights reserved.

Oracle is a registered trademark of Oracle Corporation and/or its affiliates. Other names may be trademarks of their respective owners.

This software and related documentation are provided under a license agreement containing restrictions on use and disclosure and are protected by intellectual property laws. Except as expressly permitted in your license agreement or allowed by law, you may not use, copy, reproduce, translate, broadcast, modify, license, transmit, distribute, exhibit, perform, publish or display any part, in any form, or by any means. Reverse engineering, disassembly, or decompilation of this software, unless required by law for interoperability, is prohibited.

The information contained herein is subject to change without notice and is not warranted to be error-free. If you find any errors, please report them to us in writing.

If this software or related documentation is delivered to the U.S. Government or anyone licensing it on behalf of the U.S. Government, the following notice is applicable:

#### U.S. GOVERNMENT RIGHTS

Programs, software, databases, and related documentation and technical data delivered to U.S. Government customers are "commercial computer software" or "commercial technical data" pursuant to the applicable Federal Acquisition Regulation and agency-specific supplemental regulations. As such, the use, duplication, disclosure, modification, and adaptation shall be subject to the restrictions and license terms set forth in the applicable Government contract, and, to the extent applicable by the terms of the Government contract, the additional rights set forth in FAR 52.227-19, Commercial Computer Software License (December 2007). Oracle USA, Inc., 500 Oracle Parkway, Redwood City, CA 94065.

This software is developed for general use in a variety of information management applications. It is not developed or intended for use in any inherently dangerous applications, including applications which may create a risk of personal injury. If you use this software in dangerous applications, then you shall be responsible to take all appropriate fail-safe, backup, redundancy and other measures to ensure the safe use of this software. Oracle Corporation and its affiliates disclaim any liability for any damages caused by use of this software in dangerous applications.

This software and documentation may provide access to or information on content, products and services from third parties. Oracle Corporation and its affiliates are not responsible for and expressly disclaim all warranties of any kind with respect to third party content, products and services. Oracle Corporation and its affiliates will not be responsible for any loss, costs, or damages incurred due to your access to or use of third party content, products or services.

#### SYSTEM POLICIES

The tasks in this documentation provide end users with the tools to enter data and collect data in system. It is the responsibility of the agencies to comply with State Statutes, Federal Rules and Regulations, and State policies. For further information concerning State Statutes and policies, please refer to both internal agency resources and the Department of Administrative Services website.

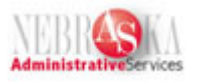

# Table of Contents

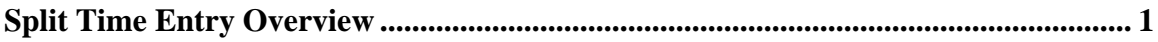

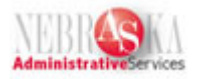

### <span id="page-3-0"></span>**Split Time Entry Overview**

Split Time Entry will allocate hours entered on a time card for all Pay Types to business units established on each employee's Labor Distribution record.

This Split Time Entry function allows all leave usage, holiday, etc. to be allocated in the same manner as regular pay. In addition, all state paid benefits (FICA, Retirement, etc.) will also follow the same distribution.

**Warning:** The Split Time Entry program only affects those agencies that have Labor Distribution established on their employees. If your agency does not utilize Labor Distribution, this functionality has no affect on you. You will not see any changes when you enter time cards, and you do not need to run the Time Card Allocation program after entering your time cards.

Agencies can verify whether they have Labor Distribution established on their employees. If you have employees with Labor Distribution that is no longer valid, you will need to correct or delete the Labor Distribution to ensure the employee's time is allocated correctly. If you have Labor Distribution, the system will allocate time entered based on the Labor Distribution.

If Labor Distribution is established using the percentage method, the hours will be distributed based on the percentages in Labor Distribution. If Labor Distribution is established using the Hours method, hours will be distributed based on the percentage of hours on each line of Labor Distribution to the total hours in Labor Distribution.

There will no longer be a need for agencies to copy in their Labor Distribution, as the allocation will take place automatically. However, if an agency has a need to copy in Labor Distribution they can continue to do so.

If necessary, Split Time Entry can be overridden by entering a business unit/object code or lump sum amount when entering a time card. Agencies currently utilizing spreadsheets to calculate their Labor Distribution can continue to import time card data in the future. As long as the spreadsheets contain the business units/object codes, the Split Time Entry function will be overridden.

The Pay Types are allocated based on Labor Distribution, and as a result, the object codes assigned to the Pay Types are 511100. Therefore, a Time Card Allocation program will need to be run after time cards are created to correct the object codes. The Time Card Allocation program changes the object codes from 511100 to the appropriate code for each Pay Type entered. A report showing the changes is also created (see screen shot below). Remember, you must run this program after time cards have been entered, but before you run pre-payroll.